## TADS Serving schools and families

Financial Aid Assessment –Overview

## Aid Assessment Application Process

- Visit <u>www.mytads.com</u> and click on 'Financial Aid Assessment' to begin
- Login or create a new account
- Select your school by clicking through the State/City/School dropdowns
- Complete your application
- Submit documentation to TADS
- TADS will contact you with requests for clarification or other required documentation

## Visit MyTads.com and click on 'Financial Aid Assessment'

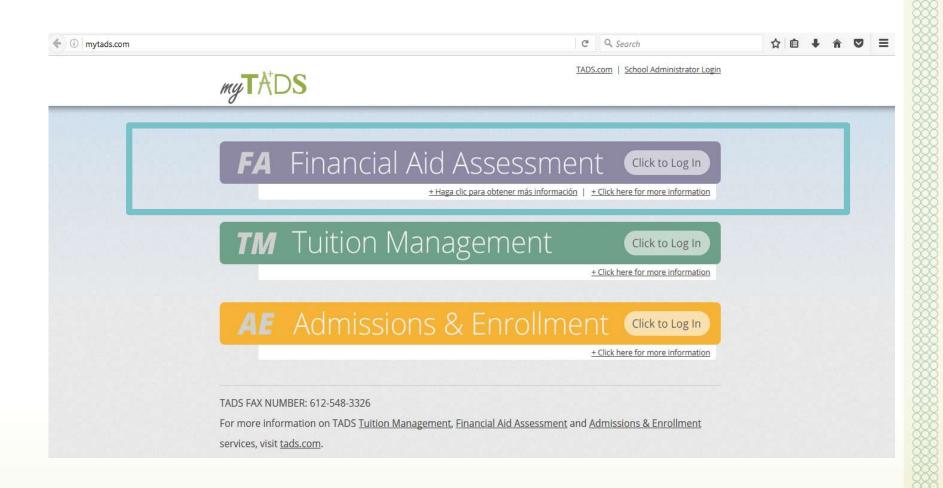

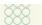

If you have previously created an account through TADS, login using that same information. If this is your first time on the TADS site, click on the "Create a New Account" button.

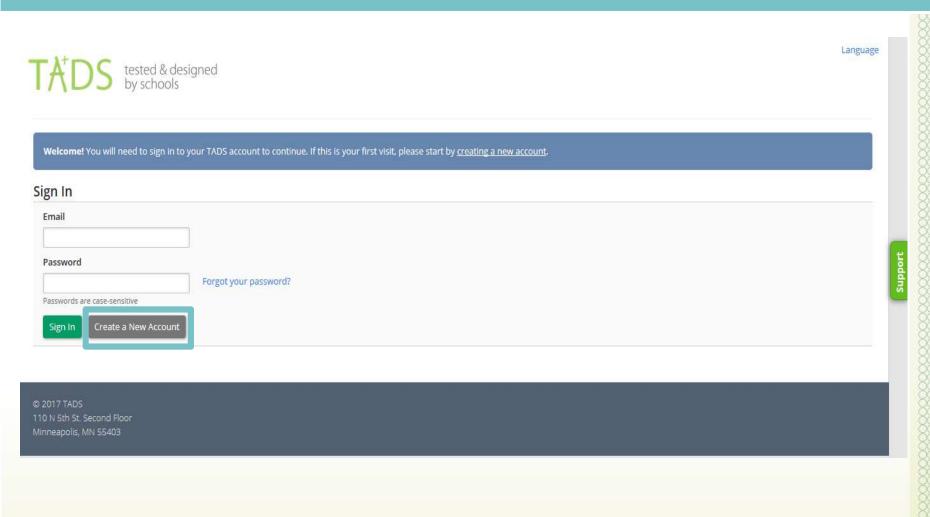

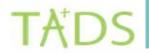

## Fill in account information

#### Create Account

| Email                                                     |                                         |
|-----------------------------------------------------------|-----------------------------------------|
| Your@email.com                                            |                                         |
| Your email address will be used as your login and for     | communications related to your account. |
| Confirm Email                                             |                                         |
| Your@email.com                                            |                                         |
| Password                                                  |                                         |
| •••••                                                     |                                         |
| Six characters minimum. Passwords are case-sensitiv       | e.                                      |
| Password (again)                                          |                                         |
| ******                                                    |                                         |
| Enter your password again to make sure it was typed       | correctly.                              |
| First Name                                                | Last Name                               |
| Parent                                                    | Parent                                  |
| Enter your own name for your TADS login account.          |                                         |
| Birth Date                                                |                                         |
| 01/01/2017                                                |                                         |
| Security Question                                         |                                         |
| In what city did you meet your spouse/signit              | ficant other?                           |
| We'll use this to verify your identity if you ever need t | o contact us over the phone.            |
| Answer to the Security Question                           |                                         |
|                                                           |                                         |
| T:                                                        |                                         |
| Submit Cancel                                             |                                         |

© 2017 TADS 110 N 5th St. Second Floor Minneapolis, MN 55403

### Select the School State...

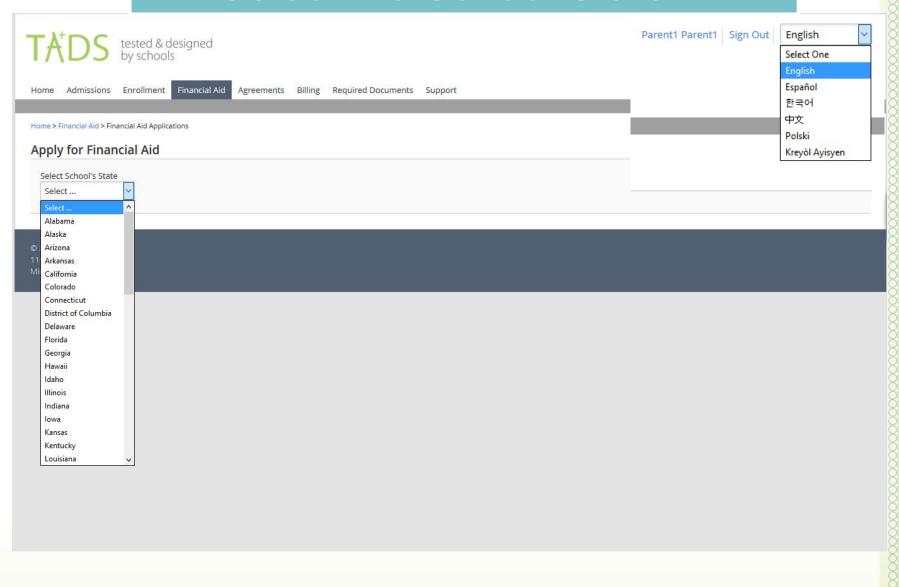

... City...

age TA<sup>+</sup>DS tested & designed by schools Enrollment Financial Aid Agreements Billing Required Documents Support Home Admissions Home > Financial Aid > Financial Aid Applications Apply for Financial Aid Select School's State City Select ... Minnesota Albert Lea Anoka © 2017 TADS Arden Hills 110 N 5th St. Second Floor Austin Belle Plaine Blaine Bloomington Brooklyn Ctr Brooklyn Park Buffalo Burnsville Chandler Chanhassen Chaska Columbia Heights Coon Rapids Corcoran Crookston Crystal

### ... and School name

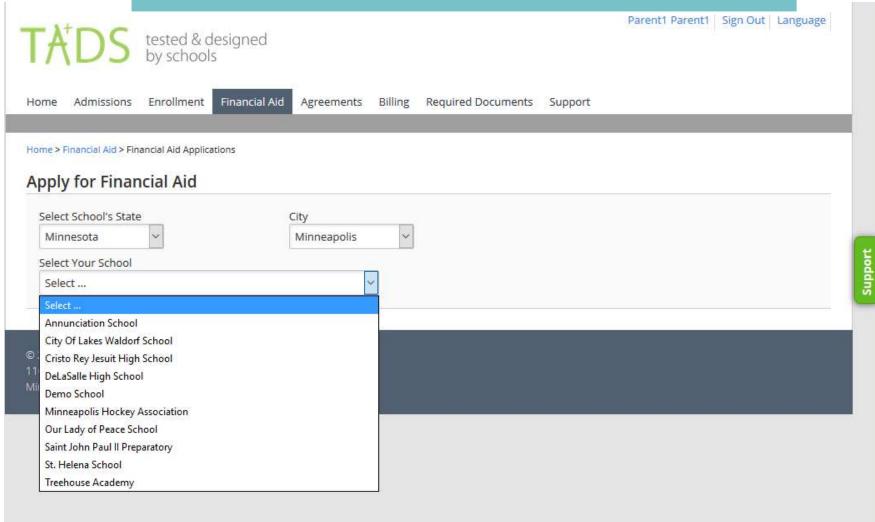

## Confirm the school year and click on the 'Start Application' button

TADS tested & designed by schools Enrollment Financial Aid Required Documents Support Admissions Agreements Billing Home > Financial Aid > Financial Aid Applications Apply for Financial Aid Select School's State City Minnesota Minneapolis Select Your School Demo School Applying for school yea 2017-2018 □ I acknowledge that this application is for the school year listed above and that it is non-transferable to a different school year. If the school year listed above is not what you intend on applying for, please contact your school for information on applying to a different year. Please note: The school/organization selected here cannot be changed until after your application has been submitted. Additional schools will be added later in the application. To change this or any other school that you add to your application, simply contact TADS with your application reference number (provided after submission). Start Application

© 2017 TADS 110 N 5th St. Second Floor Minneapolis, MN 55403 Support

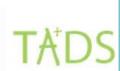

## Gather information you'll need to complete the application

Admissions Enrollment

Financial Aid

Agreements Billing Required Documents Support

#### **Before Starting Your Aid Application**

Please have the following documentation accessible before you start.

- 2015 or 2016 federal tax return and supporting tax documentation (W2, 1099, recent paystubs, etc.)
- · Your utility bills
- · Rent or mortgage payment information
- Debt information (credit card debt, loans, medical bills, etc.)

#### Eligibility

If you have any specific eligibility requirements we can put them in here.

#### Special Notes

Next step in this process is clicking the Admissions tab above.

#### Deadline

Your school/organization has the deadline date(s) below. Your application will still be accepted by TADS after the posted deadline. You may want to contact your school directly for details on fund availability.

5/15/2017

#### **Deadline Note**

Application submitted after the deadline may or may not be considered based on fund availability

#### TADS Worksheet

You can use the worksheet to familiarize yourself with the application before you begin. TADS cannot accept completed worksheets as your submitted application, please do not mail or fax them to us. To download the worksheet, click here.

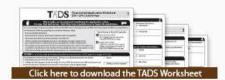

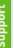

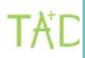

# Review deadline information to ensure you complete the application on time

Home Adm

#### **Before Starting Your Aid Application**

Please have the following documentation accessible before you start.

- 2015 or 2016 federal tax return and supporting tax documentation (W2, 1099, recent paystubs, etc.)
- · Your utility bills
- · Rent or mortgage payment information
- . Debt information (credit card debt, loans, medical bills, etc.)

#### Eligibility

If you have any specific eligibility requirements we can put them in here.

#### Special Notes

Next step in this process is clicking the Admissions tab above.

#### Deadline

Your school/organization has the deadline date(s) below. Your application will still be accepted by TADS after the posted deadline. You may want to contact your school directly for details on fund availability.

5/15/2017

#### Deadline Note

Application submitted after the deadline may or may not be considered based on fund availability

#### **TADS Worksheet**

You can use the worksheet to familiarize yourself with the application before you begin. TADS cannot accept completed worksheets as your submitted application, please do not mail or fax them to us. To download the worksheet, click here.

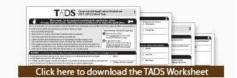

## Eligibility and Special Notes:

- Deadline:
- Year tax deadline:
- Grade eligibility:

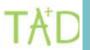

Home Adr

#### Before Sta

#### Please have

- 2015 or
- · Your util
- Rent or
- Debt inf

If you wish, you may download and complete the TADS Worksheet — this worksheet will allow you to work through the application and enter the information easily online.

#### Eligibility

If you have any specific eligibility requirements we can put them in here.

#### Special Notes

Next step in this process is clicking the Admissions tab above.

#### Deadline

Your school/organization has the deadline date(s) below. Your application will still be accepted by TADS after the posted deadline. You may want to contact your school directly for details on fund availability.

5/15/2017

#### Deadline Note

Application submitted after the deadline may or may not be considered based on fund availability

#### **TADS Worksheet**

You can use the worksheet to familiarize yourself with the application before you begin. TADS cannot accept completed worksheets as your submitted application, please do not mail or fax them to us. To download the worksheet, click here.

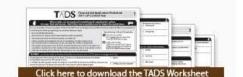

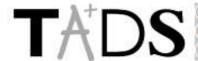

## Financial Aid Application Worksheet 2016-2017 School Year

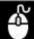

#### Completing the application online is easy, fast and secure. Visit http://www.mytads.com/ to begin the application.

go»

This is a worksheet to help you prepare to fill out the TADS Financial Aid Application and WILL NOT be accepted as an application.

You will need the following supporting documentation before you begin:

- Most recently filed federal taxes
- Most Recent W-2's received by all Parents/Guardians listed on application
- · Recent pay stubs of jobs that Parents/Guardians currently hold
- · All documentation that establishes how much miscellaneous monthly or yearly income you currently receive (i.e. welfare, food stamps, unemployment, workers' compensation)
- · All corporate, partnership and trust tax forms, if a Parent/Guardian owns 20% or more interest in a corporation or partnership or if any member of the household owns 20% or more interest in a trust
- Other documentation (recent utility bills, daycare expense, etc.,) may be required

#### SECTION 3 List all jobs held by Parent(s)/Guardian(s) since January 1, 2015, even if no longer at this job

If Parents/Guardians have held more than four jobs since January 1, 2015, please see your financial aid administrator for an addendum. If a Parent/Guardian only received a Form 1099, enter that in Section 4.

- 4. 2015 Wages, Tips, Other Compensation: This value can be found in Box 1 of your 2015 W-2. If you do not have your 2015 W-2 yet, use the year-to-date total off of your last December 2015 paycheck. You may fax the W-2 in later as long as it is before the application deadline.
- 5. 2016 Estimated Wages, Tips, Other Compensation for this job: If you estimate that your 2016 income from a job will be lower than 2015 income, please attach an explanation of why you believe that will happen.
- Employer
- 4. 2015 Wages, Tips, Other Compensation
- 5. 2016 Estimated Wages, Tips, Other Compensation

#### SECTION 4 List Business, Farm, Corporation, Partnership, Trust and Miscellaneous Income since January 1, 2015

Complete this section even if the business recently closed, or has just opened. Find your relevant tax form below and enter the corresponding line number values for each field on the application. For example: If you filed Form 1065 because you are involved in a Partnership, you should find 'Partnership - Form 1065' in the section below. You will then notice that there are two numbers, 5. and 6. Listed after each number is the action you need to take for that item. Continuing with the Partnership example, you would look at 5. and notice that it says 'Line 22'. Find Line 22 on the Partnership Form 1065 and enter that number into 5, 2015 Actual Net Profit on this application. You are required to submit all tax documentation, profit and loss statements and balance sheets along with your application.

Group 1: No additional fee is required if you submitted tax documentation to the federal government for the following group:

Miscellaneous Income - Form 1099: 5. Line 7, 6. Leave blank Profit/Loss from Business - Schedule C: 5. Line 31, 6. Line 13

Profit/Loss from Business - Schedule C-EZ: 5. Line 3, 6. Leave blank

Profit/Loss from Farm - Schedule F: 5. Line 34, 6. Line 14 Estates and Trusts - Form 1041: 5. Line 22, 6. Leave blank

Partnership - Form 1065: 5. Line 22, 6. Line 16c

Group 2: An additional processing fee is required if you submitted tax documentation to the federal government for the following group (see School Directions for fee information):

Corporation (Short Form) - Form 1120-A: 5. Line 26, 6. Line 20c

Corporation - Form 1120: 5. Line 30, 6. Line 20 S Corporation - Form 1120S: 5. Line 21, 6. Line 14c 5. 2015 Actual Net Profit

6. 2015 Actual Depreciation

7. 2016 Estimated Net Profit

#### Deadline Note

Application submitted after the deadline may or may not be considered based on fund availability

#### TADS Worksheet

You can use the worksheet to familiarize yourself with the application before you begin. TADS cannot accept completed worksheets as your submitted application, please do not mail or fax them to us. To download the worksheet, click here.

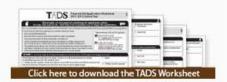

#### Frequently Asked Questions

#### How do I go back and make corrections?

Before the final submission, you will have an opportunity to correct any mistakes or omissions you have made to this application.

#### Why won't it let me continue?

Most likely there is an error that you need to correct. Please look for the errors and make the appropriate corrections.

#### Can I stop filling out this application and come back at a later time?

Yes, If you have not completed the application, you will start where you left off the next time you log in to our system.

#### How can I get additional help?

Please visit our help page here.

Continue Application

© 2017 TADS 110 N 5th St. Second Floor Minneapolis, MN 55403

### TA<sup>†</sup>DS

## Use the top navigation bar to move around the application if needed

nguage

| Parent / Guardian #1 Information First Name                                                          |                                                                        |                |   |
|----------------------------------------------------------------------------------------------------|------------------------------------------------------------------------|----------------|---|
|                                                                                                    | Last Name                                                              | Middle Initial |   |
| The France                                                                                           | ede (garre                                                             |                |   |
| Birth Date                                                                                           | 19                                                                     | Tp4            |   |
|                                                                                                    |                                                                        |                |   |
| Format: MM/DD/YYY  Day Phone Number                                                                  |                                                                        |                |   |
|                                                                                                    |                                                                        |                |   |
|                                                                                                    |                                                                        |                |   |
| Relationship to Dependents in House                                                                  | hold (choose one or more)                                              |                |   |
| Parent                                                                                               | Stepparent                                                             | Guardian       |   |
| Family Member or Other                                                                               |                                                                        |                |   |
|                                                                                                    |                                                                        |                |   |
| Work Status (choose one or more)                                                                     |                                                                        |                |   |
| Employed                                                                                             | Unemployed                                                             | Retired        |   |
|                                                                                                    |                                                                        |                |   |
| Self-Employed                                                                                        | Student                                                                | Homemaker      |   |
|                                                                                                    |                                                                        |                |   |
| Self-Employed Temporarily Disabled                                                                   | Student                                                                |                |   |
| Self-Employed                                                                                        | Student                                                                |                | ÷ |
| Self-Employed Temporarily Disabled                                                                   | Student                                                                |                |   |
| Self-Employed Temporarily Disabled  Add Additional Parent/Guardian                                   | Student                                                                |                |   |
| Self-Employed Temporarily Disabled  Add Additional Parent/Guardian  2. Household Address Information | Student Permanently Disabled  On (This is currently where you reside.) | Homemaker      |   |
| Self-Employed Temporarily Disabled  Add Additional Parent/Guardian                                   | Student Permanently Disabled                                           |                |   |
| Self-Employed Temporarily Disabled  Add Additional Parent/Guardian  2. Household Address Information | Student Permanently Disabled  On (This is currently where you reside.) | Homemaker      |   |

## You may enter multiple schools within the application

lome

| This section allows you to enter in all tuition charging schools that your dependent(s) will most likely be attending during the Fall 2017 - Spring 2018 School Year. Do not list the same school more than once, even if several dependents are attending this school.                                                                                                    |                                                    |                                                                                                    |  |  |
|----------------------------------------------------------------------------------------------------|----------------------------------------------------|----------------------------------------------------------------------------------------------------|--|--|
| School 1                                                                                                    |                                                    |                                                                                                    |  |  |
| Demo School                                                                                                    | Minneapolis                                        |                                                                                                    |  |  |
| Estimated total amount Parents/Guardians v for all students attending this school                                                                                                    | will pay                                           |                                                                                                    |  |  |
| \$                                                                                                    |                                                    |                                                                                                    |  |  |
| your application reference number (provic                                                                                                    | ded after submission) if this school needs to be   | ed until after your application has been submitted. Please contact TADS with adjusted.                                                                                                    |  |  |
| your application reference number (providence) School 2                                                                                                    |                                                    | adjusted.  This school is not a TADS client. By entering this                                                                                                    |  |  |
| your application reference number (providence) School 2                                                                                                    | ded after submission) if this school needs to be a | This school is not a TADS client. By entering this school on your application, you are simply indicating that you have additional expenses and a child that                                                                                                    |  |  |
| your application reference number (providence) School 2                                                                                                    | ded after submission) if this school needs to be a | This school is not a TADS client. By entering this school on your application, you are simply indicating that you have additional expenses and a child that attends this school. You are not able to apply for financial aid for this school with your current TADS application. Please contact your school for                                                    |  |  |
| your application reference number (providence) School 2                                                                                                    | ded after submission) if this school needs to be a | This school is not a TADS client. By entering this school on your application, you are simply indicating that you have additional expenses and a child that attends this school. You are not able to apply for financial aid for this school with your current TADS                                                                                                |  |  |
| your application reference number (providence)  School 2  School Name  Estimated total amount Parents/Guardians w                                                                                                    | ded after submission) if this school needs to be   | This school is not a TADS client. By entering this school on your application, you are simply indicating that you have additional expenses and a child that attends this school. You are not able to apply for financial aid for this school with your current TADS application. Please contact your school for instructions on how to apply for aid through their |  |  |
|                                                                                                    | ded after submission) if this school needs to be   | This school is not a TADS client. By entering this school on your application, you are simply indicating that you have additional expenses and a child that attends this school. You are not able to apply for financial aid for this school with your current TADS application. Please contact your school for instructions on how to apply for aid through their |  |  |
| your application reference number (provided in the provided in the provided in | ded after submission) if this school needs to be   | This school is not a TADS client. By entering this school on your application, you are simply indicating that you have additional expenses and a child that attends this school. You are not able to apply for financial aid for this school with your current TADS application. Please contact your school for instructions on how to apply for aid through their |  |  |

### Spanish version available

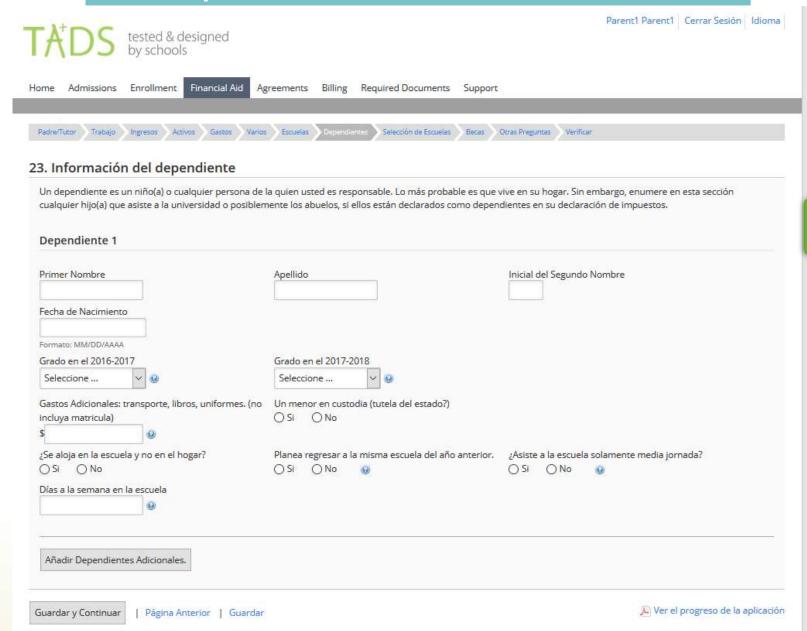

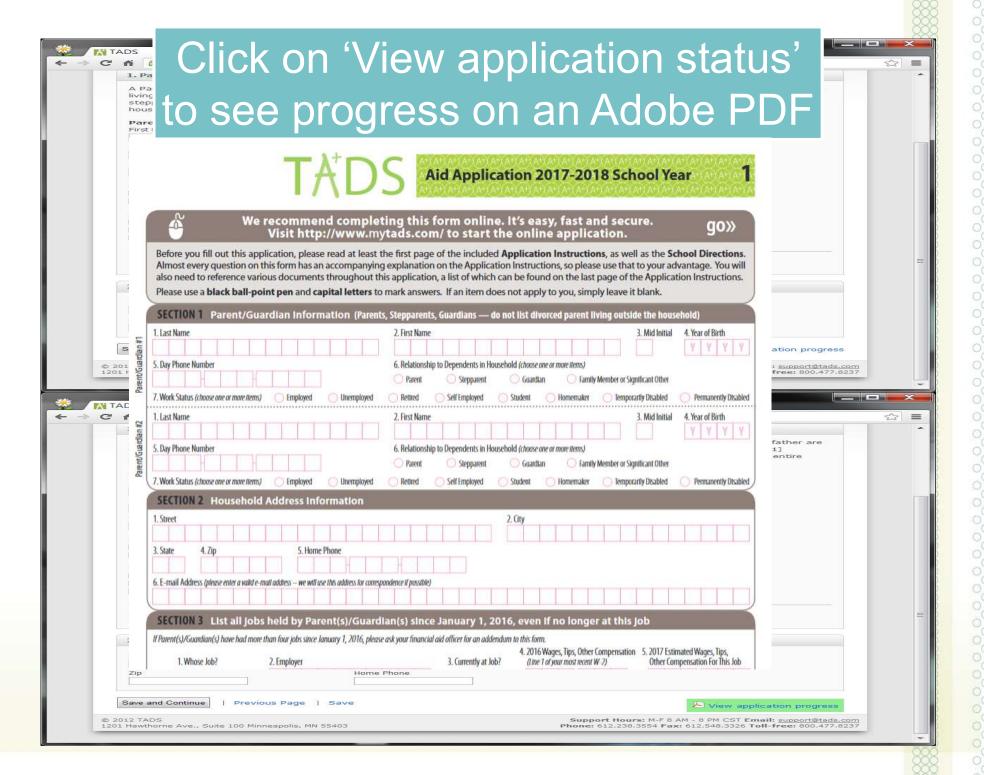

## **Supplemental Questions**

## Review and Payment

| eview                                     |                                                                                                    |  |  |
|-------------------------------------------|----------------------------------------------------------------------------------------------------|--|--|
| Please review your information.           |                                                                                                    |  |  |
| 1. Parent/Guardian Information 🥝          |                                                                                                    |  |  |
| 2. Work Information 🥥                     |                                                                                                    |  |  |
| 3, Income, Rent, and Energy Information 🥥 |                                                                                                    |  |  |
| 4. Asset Information                      |                                                                                                    |  |  |
| 5. Expenses ©                             |                                                                                                    |  |  |
| 6. Miscellaneous 🥯                        |                                                                                                    |  |  |
| 7. Tuition Charging Schools               |                                                                                                    |  |  |
| 8. Dependent Information 😂                |                                                                                                    |  |  |
| 9. School Selection 🥥                     |                                                                                                    |  |  |
| 10. Scholarships 🚳                        |                                                                                                    |  |  |
| 11. Other Questions:<br>Demo School ◎     |                                                                                                    |  |  |
| ousehold Composition                      |                                                                                                    |  |  |
| Please Enter the Number of Adults and De  | pendents in the Household                                                                                                    |  |  |
| lumber of Adults in the Household         | Number of Dependents in the Household                                                                                                    |  |  |
|                                           | est of my knowledge, correct and complete. I authorize the transmittal of the submitted information to the schools listed on the application. I agree, if statements on this form. If there is an application fee you authorize TADS to process the payment and understand the payment is non-refundable. |  |  |

Support

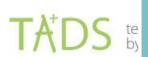

## TADS Header sheet-Confirmation of completion.

Sign Out Language

Enrollment

Financial Aid

Agreements

Billing

Required Documents Support

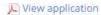

#### Your online application has been submitted

TADS Reference Number: 16234567

Click here to print this page

#### Documentation

#### Important!

You must upload (preferred method), fax, or mail the supporting documentation listed below, Please submit these documents to us as soon as possible, Please note: TADS will not process your application until the required documentation is received.

If mailing or faxing, you must print and include this page, along with your supporting documentation

You may cross out Social Security Numbers on all documentation.

#### **Required Documents**

Your complete 2015 filed 1040 tax return. (Documentation on file, please do not resubmit.)

Your complete 2016 filed 1040 tax return must be submitted by 4/15/2017.

Your 2015 W2's for all jobs. (Documentation on file, please do not resubmit.)

Your most recent paycheck stubs for all jobs.

#### The school(s)/organization(s) you applied to require additional documents sent to TADS:

#### ITO Addendum

#### Optional

A letter of special circumstance you would like to write.

#### How do I send documents to TADS?

Upload (Preferred Method) Link (https://secure.tads.com/Households/Documents/Upload.aspx)

Fax: 612,548,3326

Mail: TADS

110 N 5th St. Second Floor Minneapolis, MN 55403

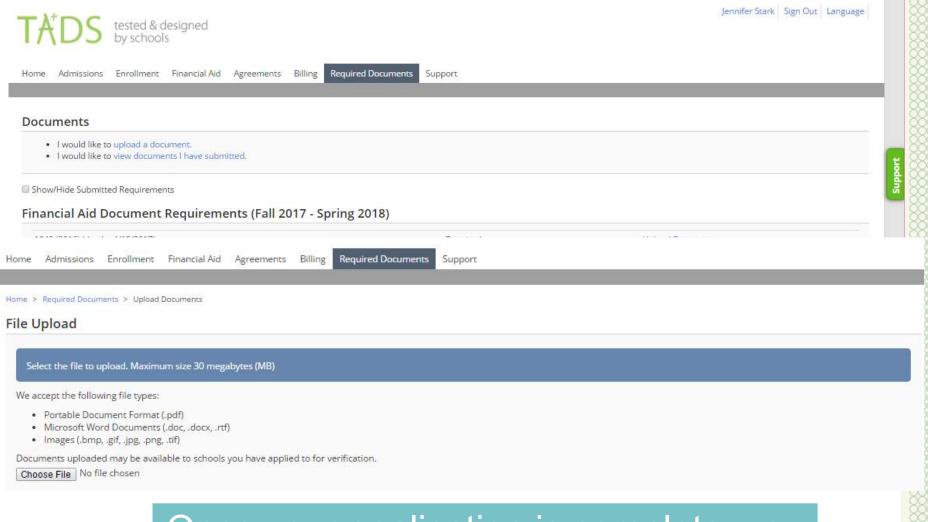

Once your application is complete, you can upload, fax or e-mail your supporting documentation

## TADS is here to help!

Powered By: Screen Target

 Use the "Support" tab online Apply for Financial Aid (2) Prepare to Apply (1) Complete the Apply (1) Please make a selection m Apply for Admissions (5) > 2 of 179 Guides Enroll in a School (6) > a Apply for Financial Aid (132) > How do I estimate my income Complete a Tuition Agreement (9) > using my W2 form? Manage a Billing Account (17) >Your TADS Account. (8) > Depending on the time of year that you're completing the application, you will need Give Feedback (1) > to estimate one year or both years that are requested. With a W2 form 179 of 179 Guides tested & designed by schools Welcome to our Live Chat To better assist you, please provide the following information. Name Question Start Chat Cancel Submit We do not ask you to list these expenses

## Questions?

- Support hours are currently M-F, 7am to 8pm Saturday 9am to 4pm, Sunday 10am to 4pm. Call 1-800-477-TADS (8237)
- Email us at <u>support@tads.com</u>

## TADS Serving schools and families

Financial Aid Assessment -Overview

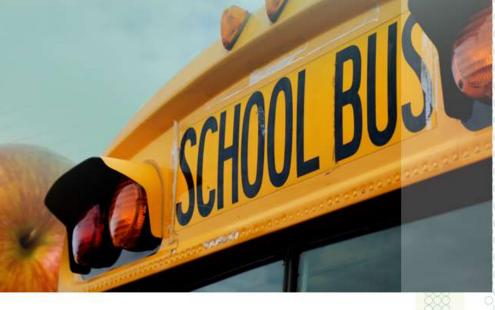